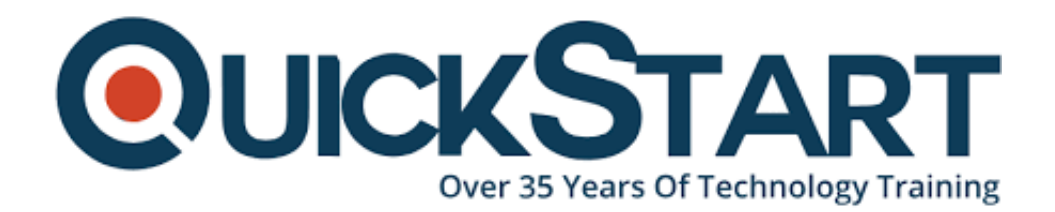

**Document Generated: 07/27/2024 Learning Style: Virtual Classroom Provider: Citrix Difficulty: Beginner Course Duration: 2 Days**

# **Implement Citrix ADC 13.x with Citrix Gateway (CNS-226)**

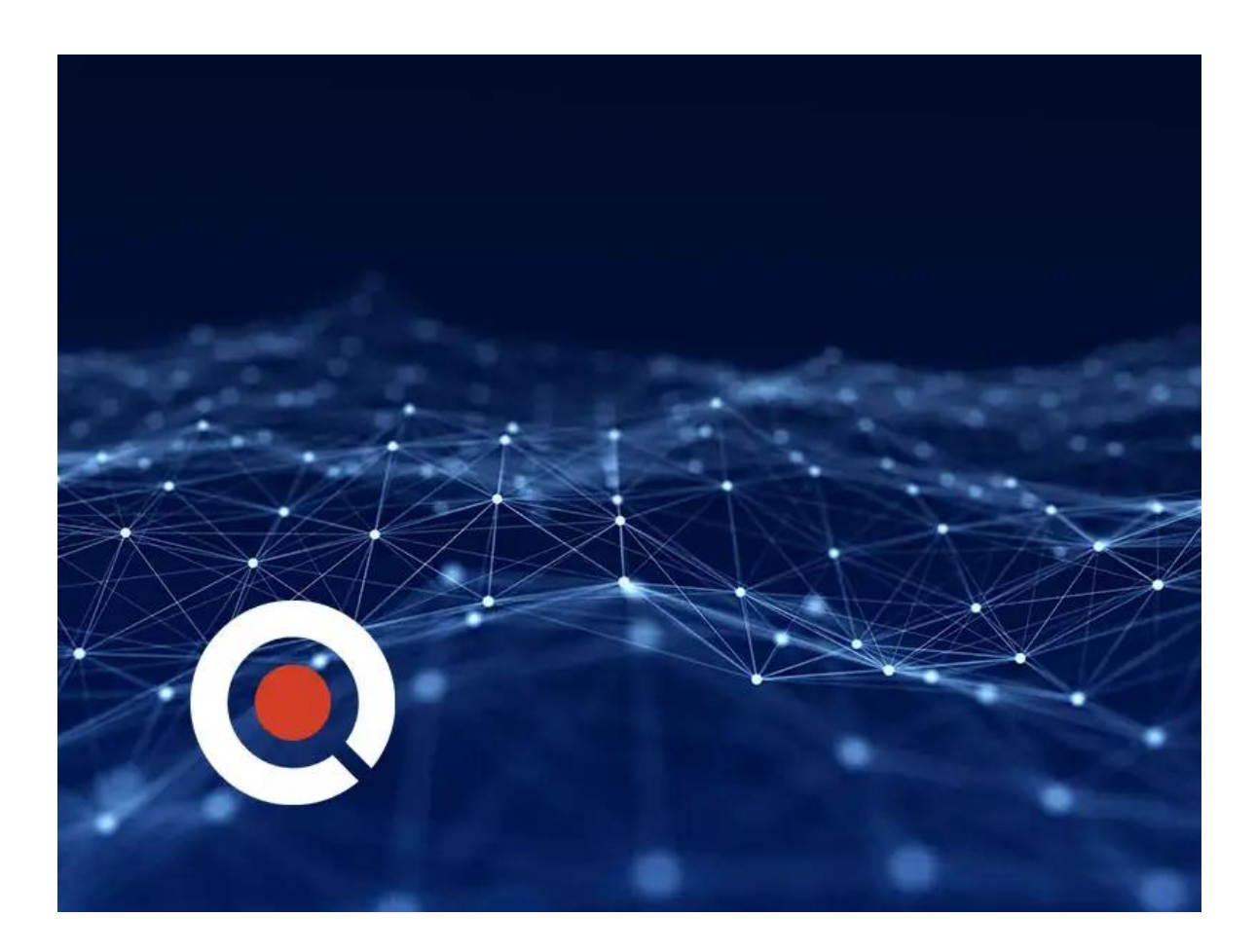

# **About this Course:**

Learn the skills required to configure and manage Citrix Gateway features. At the end of the course, students will be able to configure their Citrix Gateway environments to address remote access requirements for Apps and Desktops.

# **Course Objectives:**

- Configure Authentication and Authorization
- Define End User Access and Experience
- Integrate Citrix Gateway with Citrix Virtual Apps and Desktops and additional resources
- Employ recommended tools and techniques to troubleshoot common Citrix Gateway network and connectivity issues

# **Audience:**

• Built for IT Professionals working with Citrix Gateway, with little or no previous Citrix Gateway experience. Potential students include administrators, engineers, and architects interested in learning how to deploy or manage Citrix Gateway environments.

# **Prerequisites:**

This course requires little to no previous experience with Citrix ADC; however, Citrix recommends a basic understanding of TCP/IP, HTTP, the OSI model, network devices, and networking protocols.

# **Course Outline:**

## **Module 1: Citrix Gateway**

- Introduction to Citrix Gateway
- Advantages and Utilities of Citrix Gateway
- Citrix Gateway Configuration
- Common Deployments

#### **Module 2: AppExpert Expressions**

- Introduction to AppExpert Policies
- Default Policies
- Explore Citrix ADC Gateway Policies
- Policy Bind Points
- Using AppExpert with Citrix Gateway

## **Module 3: Authentication, Authorization, and Secure Web Gateway**

- Authentication and Authorization
- Multi-Factor Authentication
- nFactor Visualizer
- SAMI authentication

## **Module 4: Managing Client Connections**

- Introduction to Client Connections
- Session Policies and Profiles
- Pre and Post Authentication Policies
- Citrix Gateway Deployment Options
- Managing User Sessions

## **Module 5: Integration for Citrix Virtual Apps and Desktops**

- Virtual Apps and Desktop Integration
- Citrix Gateway Integration
- Citrix Gateway WebFront
- ICA Proxy
- Clientless Access and Workspace App
- Access Fallback
- SmartControl and SmartAccess for ICA

### **Module 6: Configuring Citrix Gateway**

- Working with Apps on Citrix Gateway
- RDP Proxy
- Portal Themes and EULA

# **Credly Badge:**

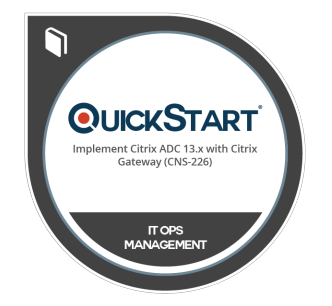

## **Display your Completion Badge And Get The Recognition You Deserve.**

Add a completion and readiness badge to your Linkedin profile, Facebook page, or Twitter account to validate your professional and technical expertise. With badges issued and validated by Credly, you can:

- Let anyone verify your completion and achievement by clicking on the badge
- Display your hard work and validate your expertise
- Display each badge's details about specific skills you developed.

Badges are issued by QuickStart and verified through Credly.

[Find Out More](https://www.quickstart.com/completion-badges) or [See List Of Badges](https://www.credly.com/organizations/quickstart/badges)